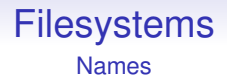

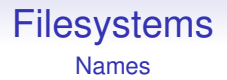

Rather than simply presenting all filenames to the user (a *flat* filesystem), we gather together related files and put them into a *directory*. Also called a *folder*

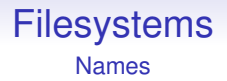

Rather than simply presenting all filenames to the user (a *flat* filesystem), we gather together related files and put them into a *directory*. Also called a *folder*

A directory is just a collection of (names of) files, but it allows us to simplify our thought processes

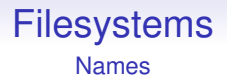

Rather than simply presenting all filenames to the user (a *flat* filesystem), we gather together related files and put them into a *directory*. Also called a *folder*

A directory is just a collection of (names of) files, but it allows us to simplify our thought processes

And (names of) directories can be collected in other directories and so on until we get to the top of the hierarchy, the *root*

Names

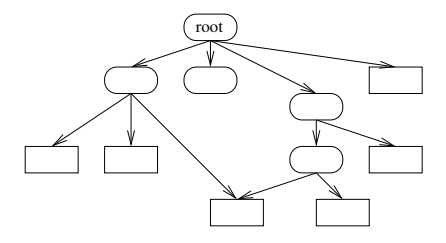

Files can appear at all levels

Names

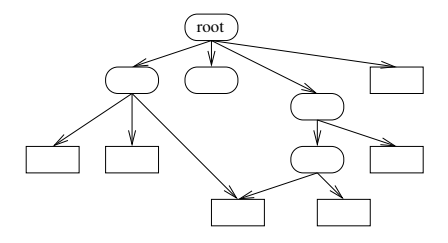

But always within a directory

Names

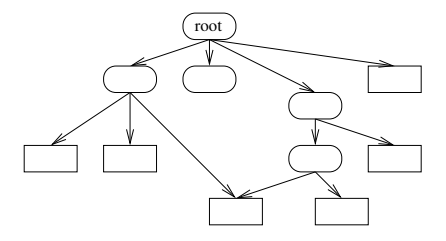

In some systems, a file can be in more than one directory

Names

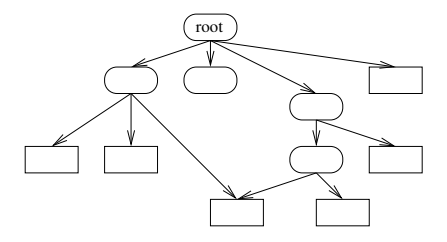

Generally, directories can only be within exactly *one* directory, for implementation reasons

Names

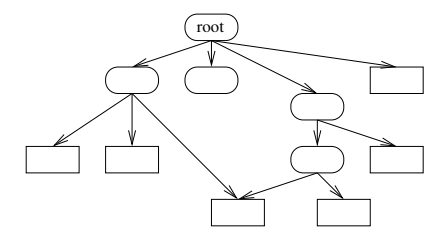

Directories can be empty

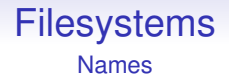

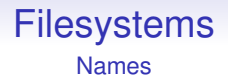

A Unix example: /usr/bin/ls refers to a file named ls inside a directory named bin inside a directory named usr which is in the root directory

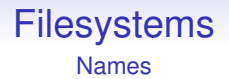

A Unix example: /usr/bin/ls refers to a file named ls inside a directory named bin inside a directory named usr which is in the root directory

The /s separate the names

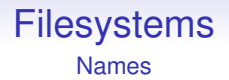

A Unix example: /usr/bin/ls refers to a file named ls inside a directory named bin inside a directory named usr which is in the root directory

The /s separate the names

The root directory is referred to as /, though its actual name is empty

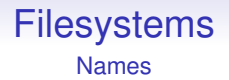

A Unix example: /usr/bin/ls refers to a file named ls inside a directory named bin inside a directory named usr which is in the root directory

The /s separate the names

The root directory is referred to as /, though its actual name is empty

Other OSs have similar ideas, but use different separators

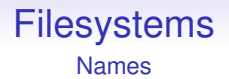

A Unix example: /usr/bin/ls refers to a file named ls inside a directory named bin inside a directory named usr which is in the root directory

The /s separate the names

The root directory is referred to as /, though its actual name is empty

Other OSs have similar ideas, but use different separators

Files can have multiple names: we might find that /usr/local/bin/dir refers to the same file as /usr/bin/ls

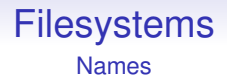

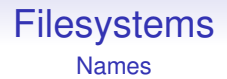

This means: no loops

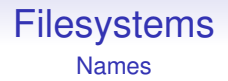

This means: no loops

No loops means we can simply traverse the whole hierarchy and never get stuck in a loop and no unconnected loops if we delete a directory

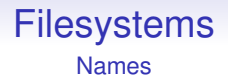

This means: no loops

No loops means we can simply traverse the whole hierarchy and never get stuck in a loop and no unconnected loops if we delete a directory

We might find the same file twice, though

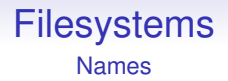

This means: no loops

No loops means we can simply traverse the whole hierarchy and never get stuck in a loop and no unconnected loops if we delete a directory

We might find the same file twice, though

This is a tradeoff of flexibility vs. ease of system implementation

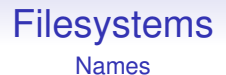

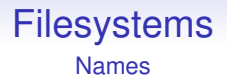

This is just a prefix, stored in the PCB for each process, so that whenever the process asks for a file by an incomplete filename (not starting with a /), the kernel glues the cwd prefix on to the given name and uses that full name instead

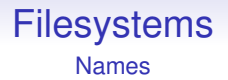

This is just a prefix, stored in the PCB for each process, so that whenever the process asks for a file by an incomplete filename (not starting with a /), the kernel glues the cwd prefix on to the given name and uses that full name instead

So, with a cwd of /u/cs/1/cs1abc a process that asks for file prog.c gets file /u/cs/1/cs1abc/prog.c

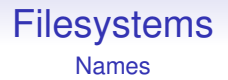

This is just a prefix, stored in the PCB for each process, so that whenever the process asks for a file by an incomplete filename (not starting with a /), the kernel glues the cwd prefix on to the given name and uses that full name instead

So, with a cwd of /u/cs/1/cs1abc a process that asks for file prog.c gets file /u/cs/1/cs1abc/prog.c

With a cwd of /u/cs/1/cs1def a process that asks for file prog.c gets file /u/cs/1/cs1def/prog.c

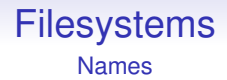

This is how different processes can refer to the same name prog.c but get different files

П

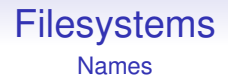

This is how different processes can refer to the same name prog.c but get different files

The cwd is a convenience for the programmer and may be changed as often as you like (cd, chdir)